iLab GPUs

WINLAB

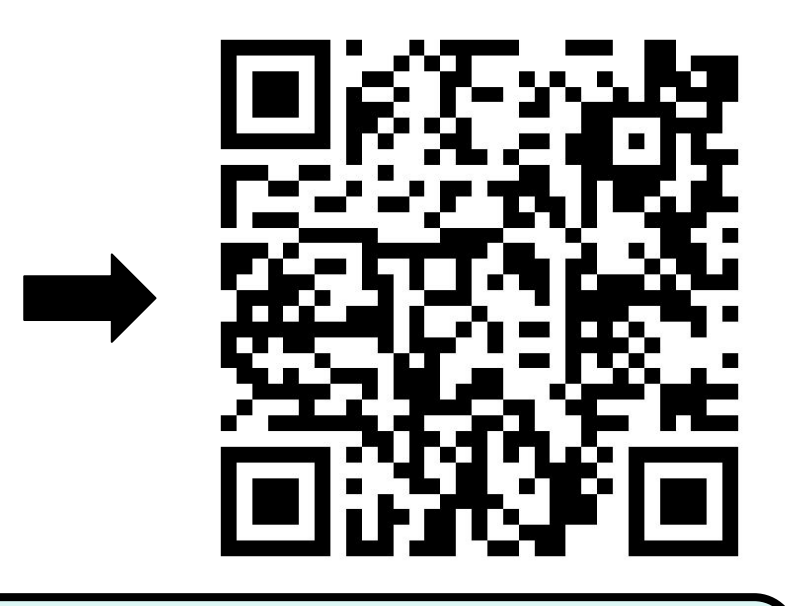

# **Neural Networks For Feature Analysis**

Daksh Khetarpaul, Mayank Barad, Katherine Lew

- Design a simulation with randomized behavior
- Example: at each timestep, rotate and walk forward by a certain amount.

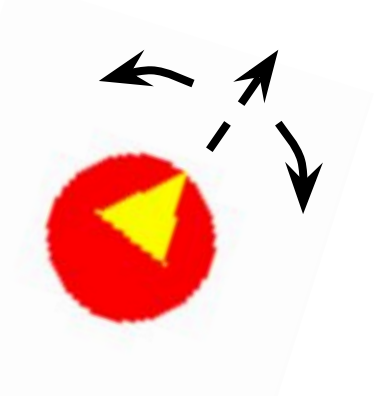

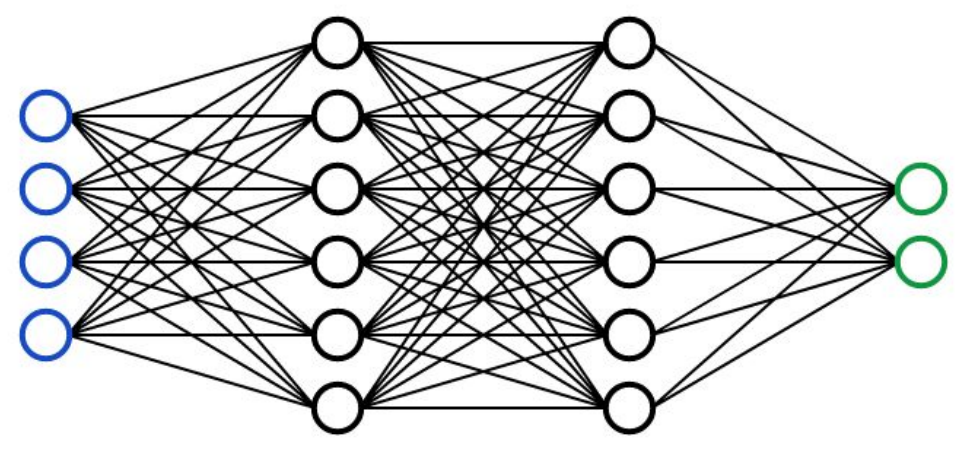

• Same one used in Beehive Monitoring; uses PyTorch for ML models ○ [https://github.com/bfirner/bee\\_analysis](https://github.com/bfirner/bee_analysis)

- Train a neural network to differentiate samples that are *biased* or *unbiased* in some chosen feature
	- The biased case represents behavioral response to a stimulus
- The accuracy of the network is an estimate of how well the network learned the behavioral response

Train model using

| Evaluation confusion    |
|-------------------------|
| matrix:                 |
| label 0: [114, 86, 0]   |
| $label^-1:[71, 129, 0]$ |
| label 2:[0, 0, 0]       |
|                         |

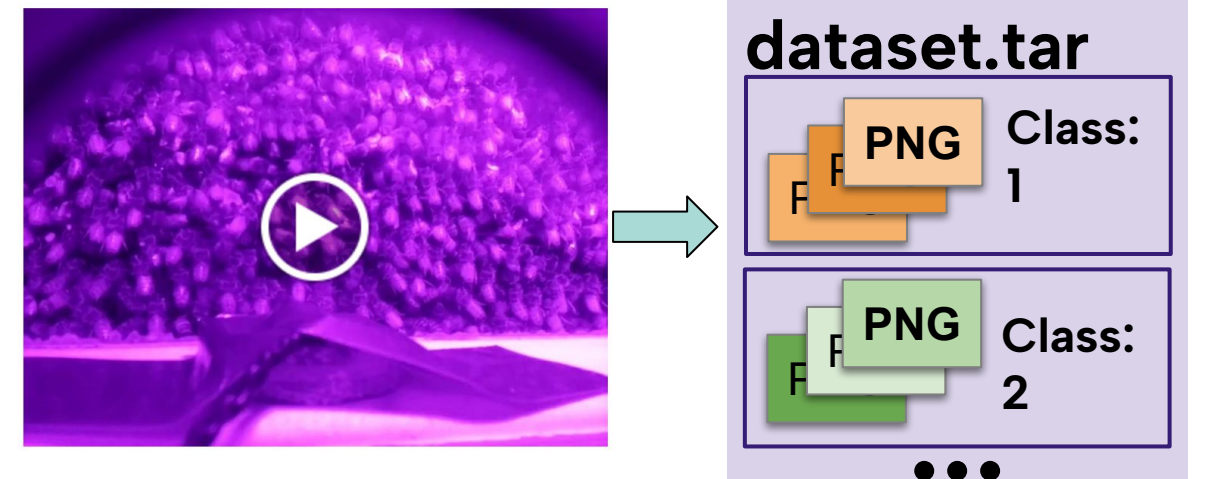

Gather/synthesize video frames

- 
- For each dataset, train a completely new model • Record the accuracy of each model after

RUTGERS WINLAB | Wireless Information Network Laboratory

## **Overview**

## **ML stack**

- We synthesize our dataset by preparing simulations using the Pygame library
- The simulation is a Pac-Man shaped figure that rotates at each timestep ● We generate a simulation that exhibits an unexpected behaviour
- 
- We use ML on that simulation to see if those behaviours can be detected

- 
- 
- 
- 

● WebDataset tarfiles: storing datasets

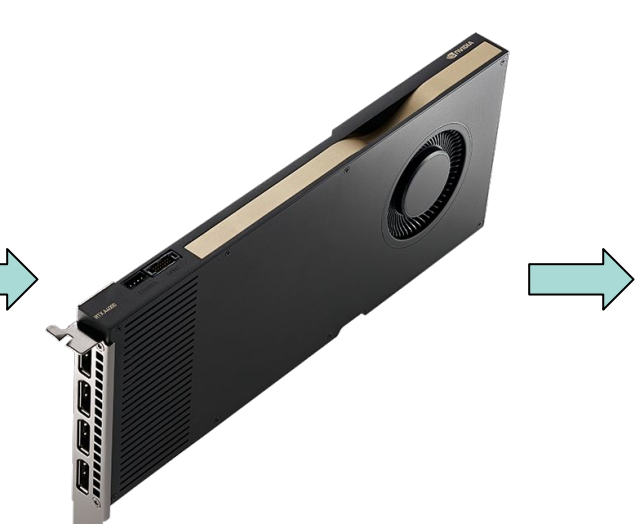

## **Software**

## **Methodology**

 $_{+(0°-10°)}$  After each frame, the Pac-Man will rotate either clockwise or counter-clockwise at any angle in (0°,10°).

**Accuracy: 0.6075**

+(30°-40°) Same as random case, except in the case of turning right, add an extra 30° of rotation.

Compile frames into

WebDataset tarfile

- 
- Network used: AlexNet
- 
- 

Log the testing dataset accuracy after training

- Each example: 4 frames + class ● 2 classes: **unbiased** and **biased** ● 20k samples per class • The 1st frame of each sample is
	- randomly reset

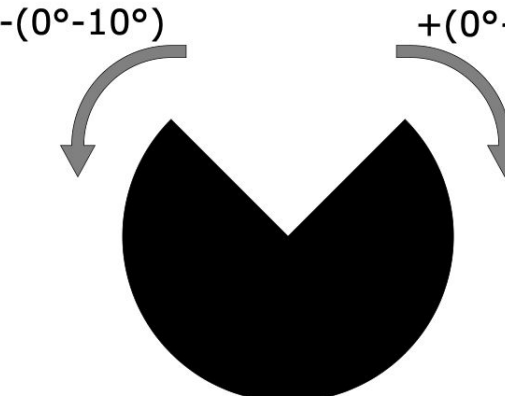

## **Simulation**

● We generate multiple datasets where each dataset contains a testing and training set • As expected, the accuracy starts out at 50% (the biased and unbiased sets are the same)

**Unbiased**

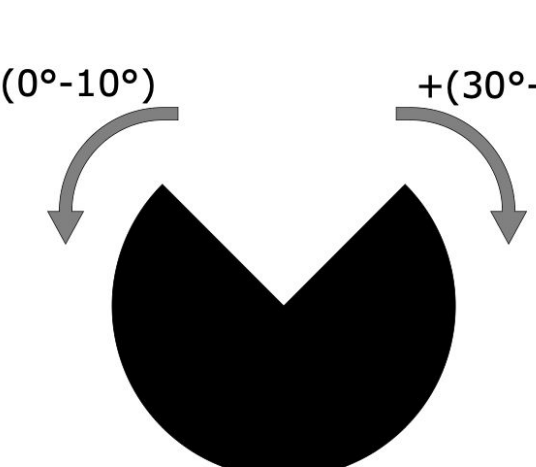

- Input: Sequence of frames
- Output: Either class 1
	- (unbiased) or class 2 (biased)

### **Biased (30° used as an example)**

## **Results**

We obtain the accuracy of the model for bias values ranging from 0 to 20 degrees.

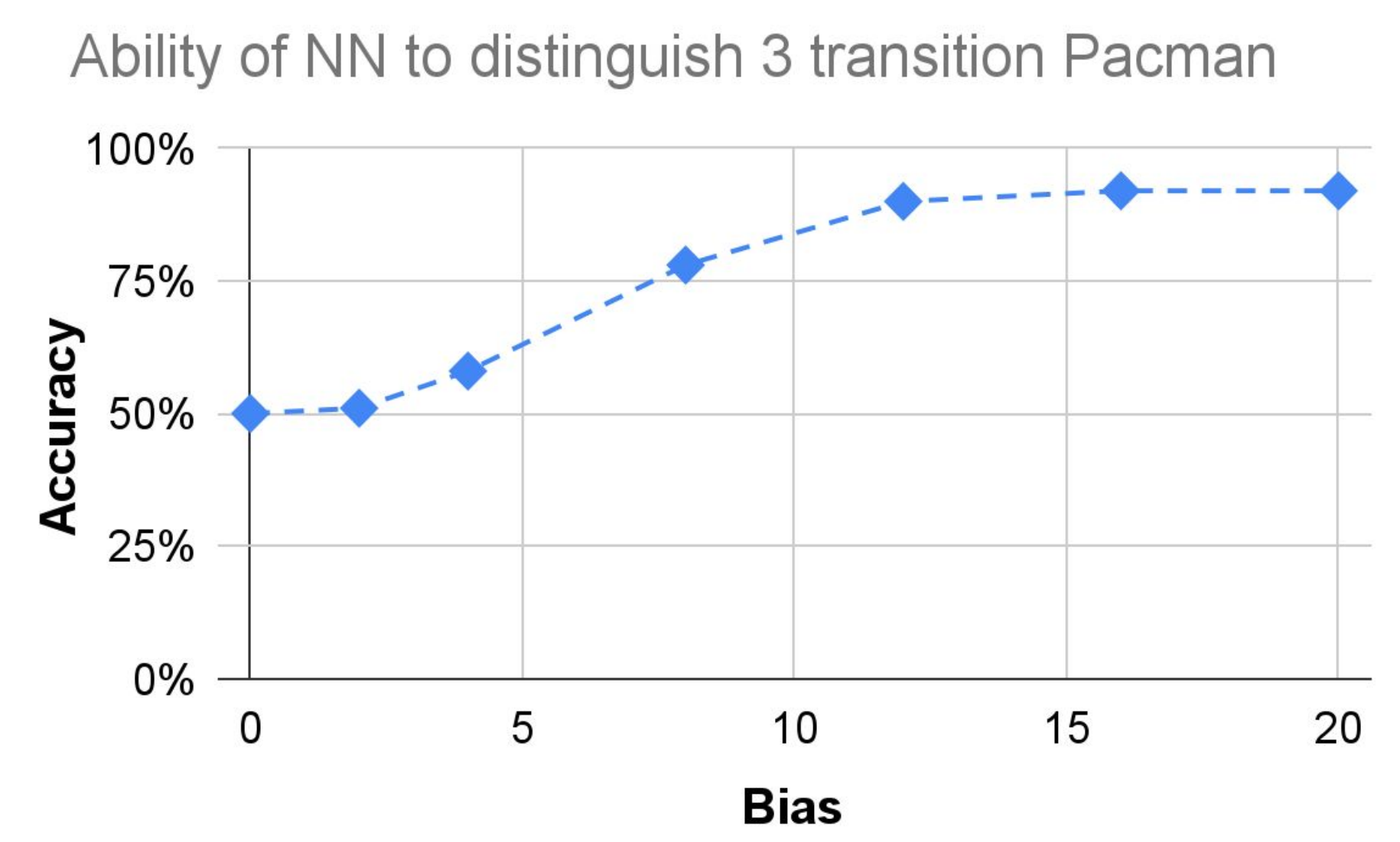

- We see a nonlinear relationship between bias and accuracy
- **•** This shows that machine learning can detect the unexpected behaviour

#### **Generating the Datasets**

## **Future Work**

# **Testing The Stack**

- We trained the model using simple test cases
- This was to validate that the software stack works as expected
- Two main test cases:
	- Black/white for class differentiation
	- CW/CCW for time-varying features

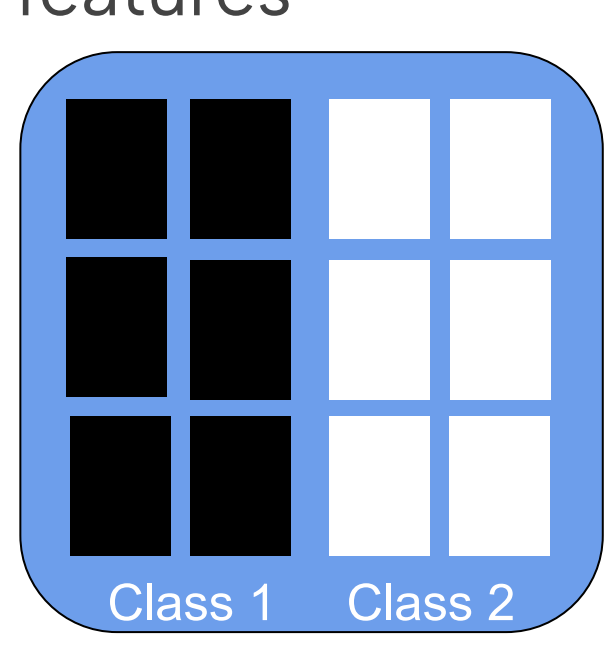

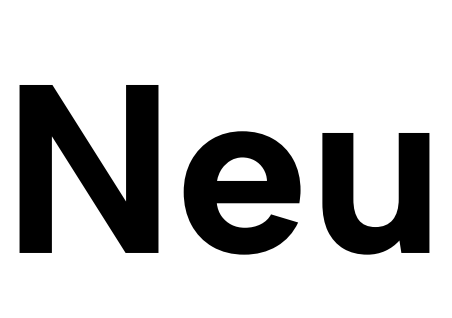

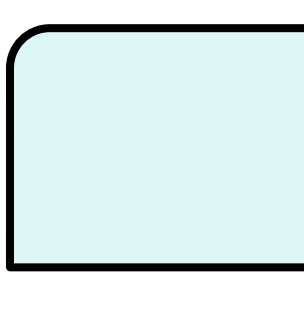

- 
- 

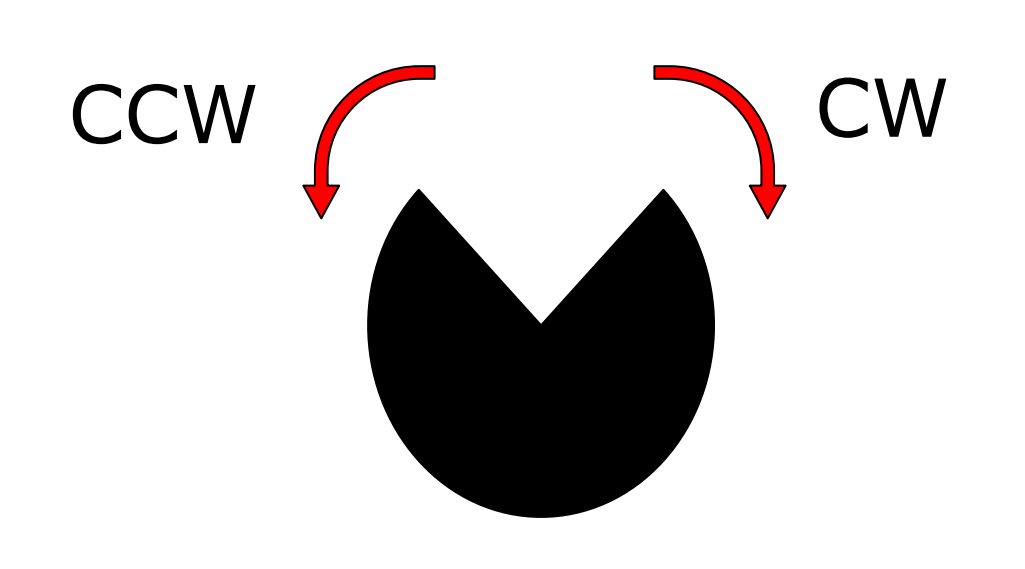

## **Acknowledgements**

- Diversify the simulations and features for further testing
- Use saliency graphs to analyze the features our model picked up
- Use a more universal metric of bias(eg: entropy)

We would like to thank our advisors **Dr. Richard Howard** and **Dr. Richard Martin** for their guidance. We would also like to thank **Dr. Bernhard Firner** for the machine learning software stack.

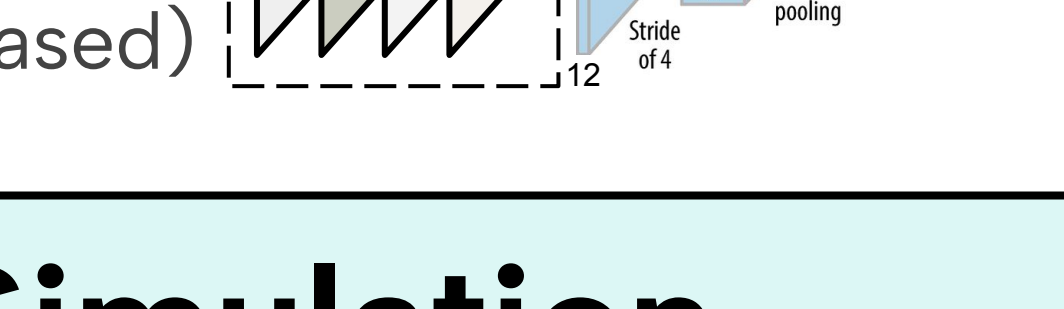

#### **Model:**

Use this link to view our website and current progress

INPUT

- Animal behavioral studies: Hypothesize some response to a stimulus
- Use of statistical methods to test the hypothesis
- **Issue**: Someone needs to guess what the behavior will look like in the first place
- **Solution**: we can use machine learning (ML) to analyze behaviors
- ML can extract features in the behavior that we would not expect
- Key question: **How well can neural networks analyze behavioral response to stimuli?**

*This work was supported in part by the NSF REU program and the donation from nVERSES CAPITAL*